## SPRINGFIELD TECHNICAL COMMUNITY COLLEGE

## **ACADEMIC AFFAIRS**

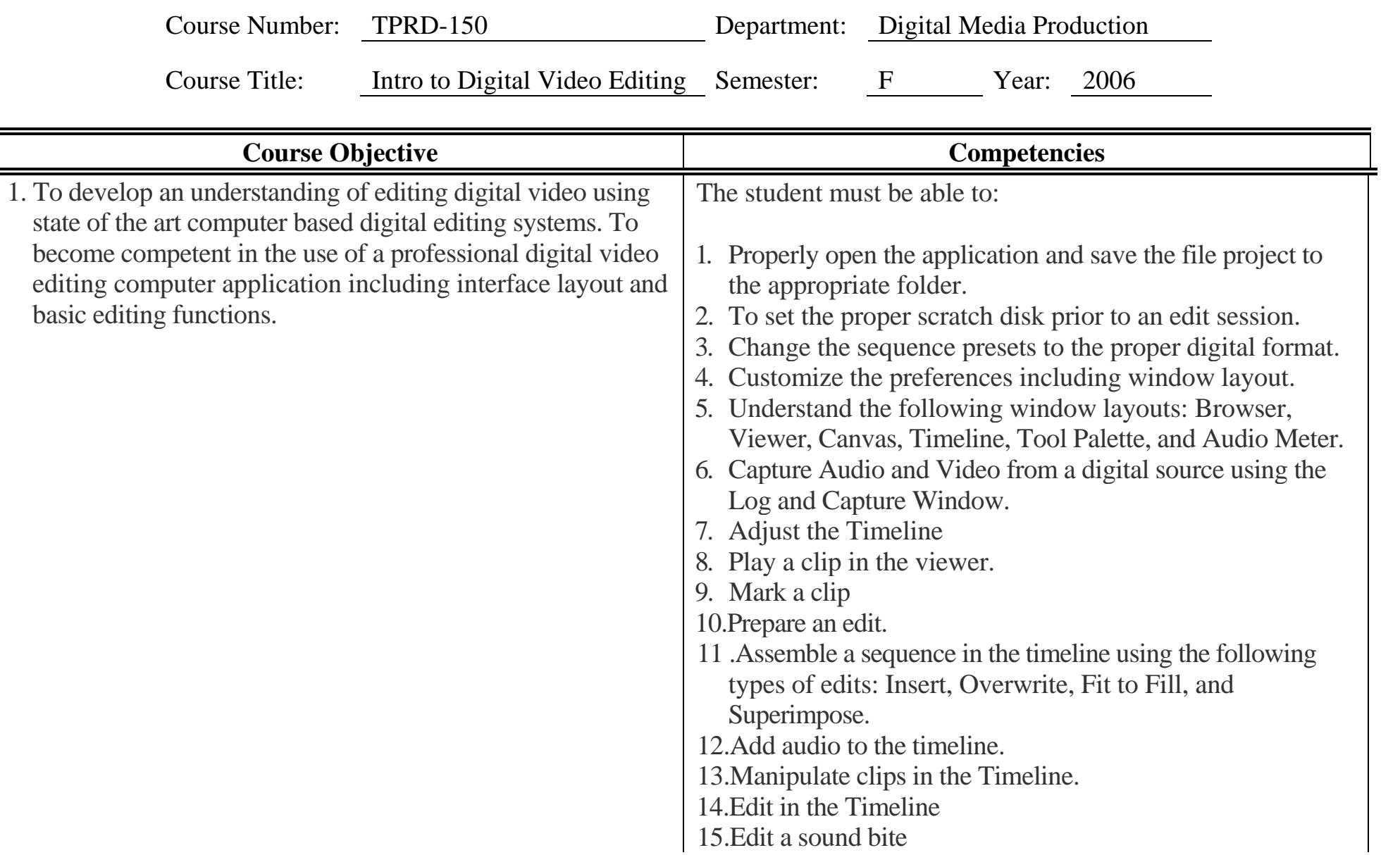

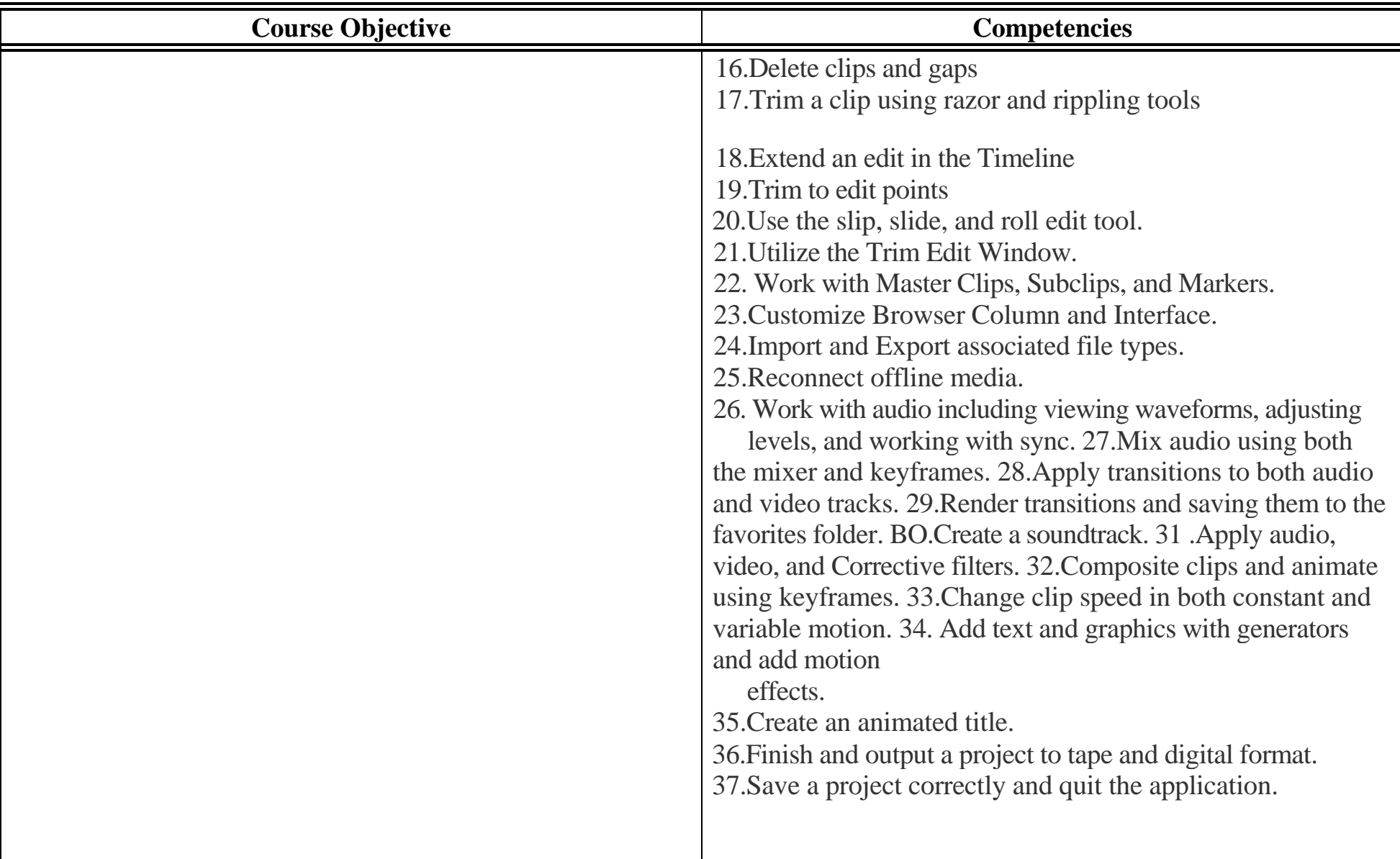

Course Number: TPRD-150 Page 3

Course Number: TPRD-150 Page 4